# **INFORMACJA** I KODOWAŃIE

# **KRÓTKIE WPROWADZENIE** Z PRZYKŁADAMI ZASTOSOWAŃ

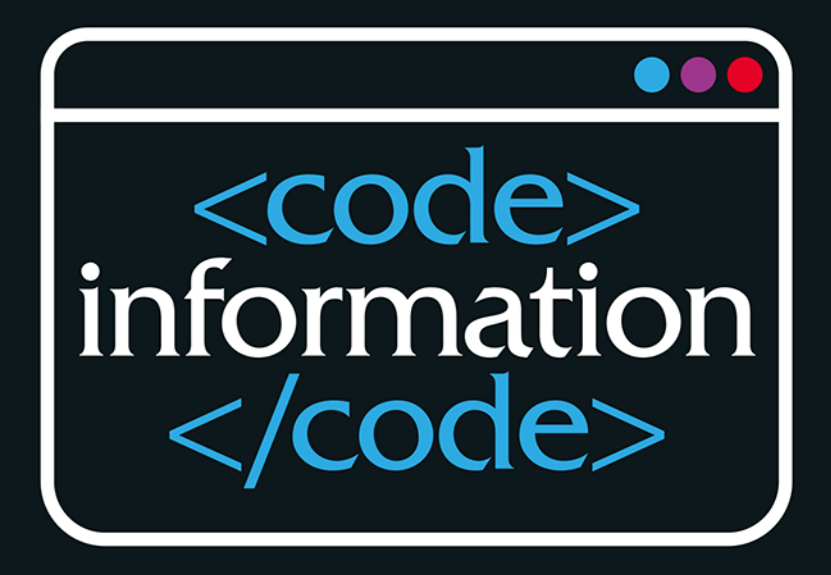

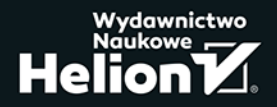

### Informacja i kodowanie. Krótkie wprowadzenie z przykładami zastosowań PDF

Wszelkie prawa zastrzeżone. Nieautoryzowane rozpowszechnianie całości lub fragmentu niniejszej publikacji w jakiejkolwiek postaci jest zabronione. Wykonywanie kopii metoda kserograficzna, fotograficzna, a także kopiowanie książki na nośniku filmowym, magnetycznym lub innym powoduje naruszenie praw autorskich niniejszej publikacji.

Wszystkie znaki występujące w tekście są zastrzeżonymi znakami firmowymi bądź towarowymi ich właścicieli.

Autor oraz wydawca dołożyli wszelkich starań, by zawarte w tej książce informacje były kompletne i rzetelne. Nie biorą jednak żadnej odpowiedzialności ani za ich wykorzystanie, ani za związane z tym ewentualne naruszenie praw patentowych lub autorskich. Autor oraz wydawca nie ponoszą również żadnej odpowiedzialnoćci za ewentualne szkody wynikłe z wykorzystania informacji zawartych w książce.

Redaktor prowadzący: Małgorzata Kulik

Projekt okładki: Studio Gravite/Olsztyn Obarek, Pokoński, Pazdrijowski, Zaprucki

Skład komputerowy w systemie LATFX wykonał autor.

Materiały graficzne na okładce zostały wykorzystane za zgodą Shutterstock.

Helion S.A. ul. Kościuszki 1c, 44-100 Gliwice tel. 32 230 98 63 e-mail: helion@helion.pl WWW: https://helion.pl (księgarnia internetowa, katalog książek)

Drogi Czytelniku! Jeżeli chcesz ocenić tę książkę, zajrzyj pod adres https://helion.pl/user/opinie/infkod Możesz tam wpisać swoje uwagi, spostrzeżenia, recenzję.

ISBN: 978-83-289-0088-2

Copyright © Helion S.A. 2024

Printed in Poland.

- 
- 
- Oceń książkę • Oceń książkę
- 
- [Kup książkę](https://helion.pl/rf/infkod)  [Księgarnia internetowa](https://ebookpoint.pl/r/4CAKF)

# **Spis treści**

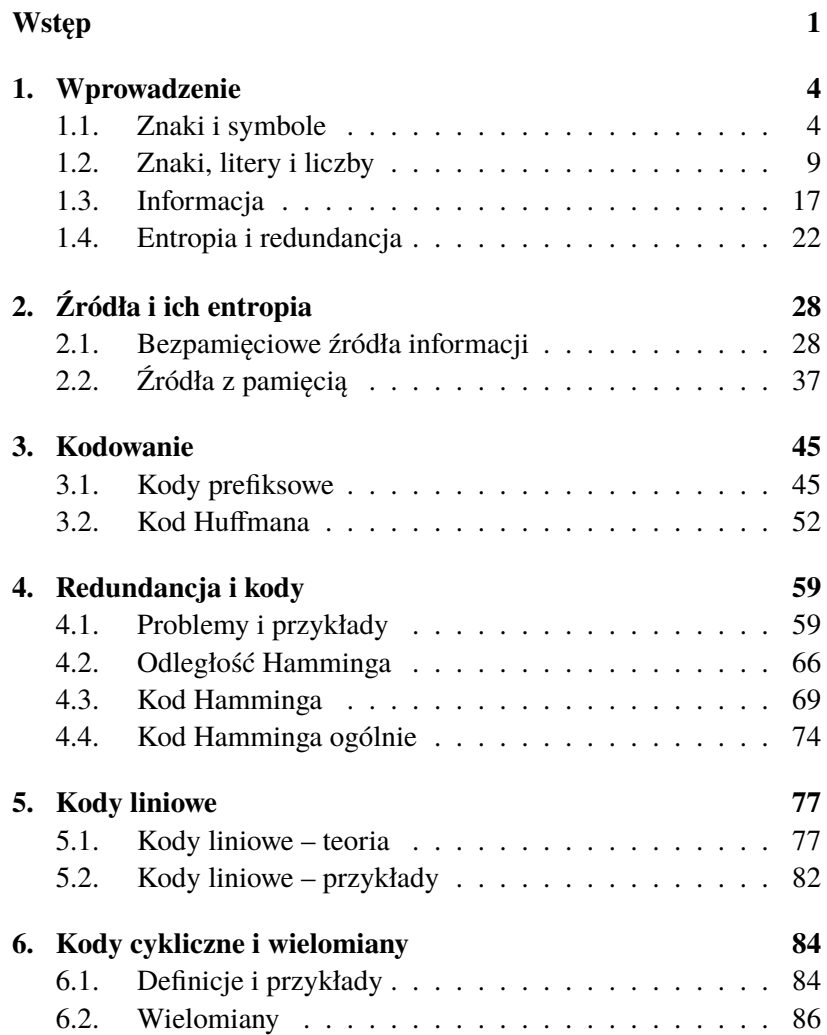

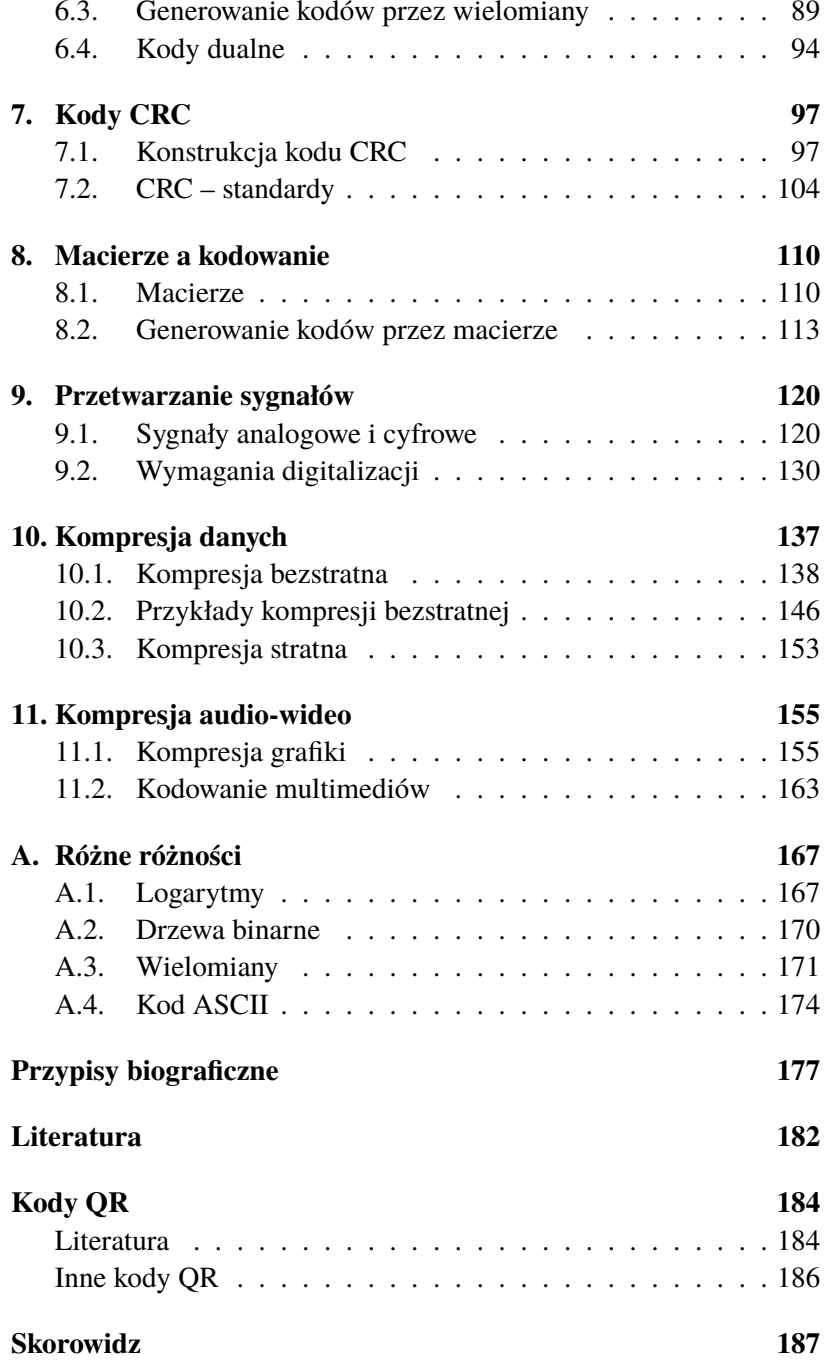

## <span id="page-6-0"></span>**Opowiadanie 8**

# **Macierze a kodowanie**

#### **8.1. Macierze O pożytkach z tablic**

Macierz to tablica, w naszym przypadku tablica liczb, o wymiarze  $m \times n$ 

> $\begin{bmatrix} a_{11} & a_{12} & \dots & a_{1n} \end{bmatrix}$  $\begin{array}{c} \begin{array}{c} \begin{array}{c} \end{array} \\ \begin{array}{c} \end{array} \end{array} \end{array}$  $a_{11}$   $a_{12}$   $\dots$   $a_{1n}$ *a*<sup>21</sup> *a*<sup>22</sup> *. . . a*2*<sup>n</sup>* . . . . . . . . . . . . . . . . . . . . *am*<sup>1</sup> *am*<sup>2</sup> *. . . amn*  $\begin{array}{c} \begin{array}{c} \begin{array}{c} \end{array}\\ \begin{array}{c} \end{array} \end{array} \end{array}$  $A =$

mająca *m* wierszy i *n* kolumn.

Będziemy korzystać z następujących działań na macierzach:

- dodawania macierzy,
- mnożenia macierzy przez liczbę,
- mnożenia macierzy przez macierz.

Dodawanie:

 $\begin{bmatrix} a_{11} & a_{12} & \dots & a_{1n} \end{bmatrix} \begin{bmatrix} b_{11} & b_{12} & \dots & b_{1n} \end{bmatrix}$   $+$   $a_{21}$   $a_{22}$   $\dots$   $a_{2n}$  | |  $b_{21}$   $b_{22}$   $\dots$   $b_{2n}$ . . . . . . . . . . . . . . . . . . . . . . . . . . . . . . . . . . . . . . . .  $\begin{bmatrix} a_{11} + b_{11} & a_{12} + b_{12} & \dots & a_{1n} + b_{1n} \end{bmatrix}$  $a_{m1}$   $a_{m2}$   $\dots$   $a_{mn}$   $b_{m1}$   $b_{m2}$   $\dots$   $b_{mn}$  $=\begin{bmatrix} a_{21} + b_{21} & a_{22} + b_{22} & \dots & a_{2n} + b_{2n} \\ \dots & \dots & \dots & \dots \\ \dots & \dots & \dots & \dots \end{bmatrix}$ *.* . . . . . . . . . . . . . . . . . . . . . . . . . . . . . . . . . . . . . . . *am*<sup>1</sup> + *bm*<sup>1</sup> *am*<sup>2</sup> + *bm*<sup>2</sup> *. . . amn* + *bmn*

#### *8.1. MACIERZE* 111

Mnożenie macierzy przez liczbę:

 $\begin{bmatrix} a_{11} & a_{12} & \dots & a_{1n} \end{bmatrix} \begin{bmatrix} \alpha a_{11} & \alpha a_{12} & \dots & \alpha a_{1n} \end{bmatrix}$ *α*  $\Bigg| = \Bigg|$  *. αa*<sup>21</sup> *αa*<sup>22</sup> *. . . αa*2*<sup>n</sup>* . . . . . . . . . . . . . . . . . . . . . . . . . *a*<sup>21</sup> *a*<sup>22</sup> *. . . a*2*<sup>n</sup>* . . . . . . . . . . . . . . . . . . . .  $a_{m1}$   $a_{m2}$  ...  $a_{mn}$  |  $a_{m1}$   $\alpha a_{m2}$  ...  $\alpha a_{mn}$ 

Mnożenie macierzy:

 $\begin{bmatrix} \ldots \ldots \ldots \ldots \ldots \ldots \ldots \ldots \ldots \end{bmatrix} \begin{bmatrix} \cdots & b_{1j} & \cdots \end{bmatrix}$ *· · · b*2*<sup>j</sup> · · ·* . . . . . . . . . . . . . . . *· · · bk−*1*,j · · ·* . . . . . . . . . . . . . . . . . . . . . . . . .  $\begin{array}{c} \hline \end{array}$  $\begin{array}{c} \hline \end{array}$  $\begin{array}{c} \hline \end{array}$  $\begin{array}{c} \hline \end{array}$ . . . . . . . . . . . . . . . . . . . . . . . . . *ai*<sup>1</sup> *ai*<sup>2</sup> *. . . ai,k−*<sup>1</sup> *aik* . . . . . . . . . . . . . . . . . . . . . . . . . *bkj* . . . . . . . . . . . . . . . . . . . . . . . . . *· · · · · ·* . . . . . . . . . . . . . . . . . . . . . . . . . . . . . . . . . . . . . . . . . . . . . . . . . . . . . . . . . .  $\cdots$   $a_{i1}b_{1j} + \cdots + a_{ik}b_{kj} \cdots$ . . . . . . . . . . . . . . . . . . . . . . . . . . . . . . . . . . . . . . . . . . . . . . . . . . . . . . . . . .  $=$   $\begin{vmatrix} \cdots & a_{i1}b_{1j} + \cdots + a_{ik}b_{kj} & \cdots \end{vmatrix}$ .

Uwaga: Dodawać można tylko macierze o tych samych wymiarach. Mnożyć można tylko macierze takie, że lewy mnożnik ma tyle samo kolumn, co prawy mnożnik wierszy.

Macierzą transponowaną *A<sup>T</sup>* macierzy *A* jest macierz, w której wiersze zamieniono na kolumny, czyli

 $\begin{bmatrix} a_{11} & a_{12} & \dots & a_{1n} \end{bmatrix}^T \begin{bmatrix} a_{11} & a_{21} & \dots & a_{n1} \end{bmatrix}$  *a*<sup>21</sup> *a*<sup>22</sup> *. . . a*2*<sup>n</sup>* . . . . . . . . . . . . . . . . . . . .  $A^T = \begin{bmatrix} a_{21} & a_{22} & \dots & a_{2n} \\ \dots & \dots & \dots & \dots \end{bmatrix} = \begin{bmatrix} a_{12} & a_{22} & \dots & a_{n2} \\ \dots & \dots & \dots & \dots \end{bmatrix}.$  $a_{m1}$   $a_{m2}$   $\dots$   $a_{mn}$   $\left[ a_{1m}$   $a_{2m}$   $\dots$   $a_{nm}$ 

Od tego miejsca, jeśli wyraźnie nie zaznaczymy, że jest inaczej, dodawanie i mnożenie zawsze będzie oznaczać działanie mod 2.

#### **Przykład 8.1.**

Mnożenie i dodawanie:

$$
\begin{bmatrix} 1 & 0 & 1 & 1 \ 1 & 1 & 0 & 1 \ 0 & 1 & 0 & 1 \end{bmatrix} + \begin{bmatrix} 1 & 1 \ 0 & 1 \end{bmatrix} = \begin{bmatrix} 1 & 0 \ 0 & 1 \end{bmatrix} + \begin{bmatrix} 1 & 1 \ 0 & 1 \end{bmatrix} = \begin{bmatrix} 0 & 1 \ 0 & 0 \end{bmatrix}.
$$

Niech *w*1*, w*2*, . . . , w<sup>k</sup>* będą wybranymi wierszami macierzy *A*. Suma tych wierszy pomnożonych przez dowolne liczby  $\alpha_1, \alpha_2, \ldots, \alpha_k$ 

 $\alpha_1 w_1 + \alpha_2 w_2 + \cdots + \alpha_k w_k$ 

jest się kombinacją liniową tych wierszy. Jeżeli macierz jest binarna, to dodawanie jest mod 2, więc kombinacja liniowa jest sumą mod 2 wybranych wierszy.

Jeżeli żaden z wierszy nie jest kombinacją liniową pozostałych wierszy, to te wiersze są niezależne. Wiersze niezależne, takie że wszystkie inne są ich kombinacjami liniowymi, tworzą bazę.

#### **Przykład 8.2.**

W macierzy binarnej

 $1100$  1 1 0 0 0 0 1 1 0 1 0 1 0 1 1 0 

wiersz czwarty jest sumą wiersza drugiego i trzeciego. Niezależne są trzy pierwsze wiersze – są bazą. Wiersze pierwszy, drugi i czwarty też tworzą bazę.

Wszystkie defnicje niezależności odnoszą się również do kolumn macierzy. Możemy więc też mówić o niezależnych kolumnach i o bazie kolumn, tak jak o bazie wierszy.

#### **Przykład 8.3.**

W macierzy binarnej (tej samej co poprzednio)

$$
\left[\begin{array}{cccc}1&1&0&0\\0&0&1&1\\0&1&0&1\\0&1&1&0\end{array}\right]
$$

kolumna czwarta jest sumą trzech pierwszych kolumn, a kolumna pierwsza jest sumą trzech ostatnich.

#### **8.2. Generowanie kodów przez macierze Piszemy kody na tablicy**

W tym punkcie ponownie odwołamy się do artykułu Aydin [3]. Zawarto w nim sporo bardzo użytecznych informacji o macierzach generujących kod.

Niech *G* będzie macierzą, której wiersze są słowami kodowymi pewnego kodu liniowego. Zbiór wszystkich niezależnych wierszy macierzy *G* nazywa się bazą kodu liniowego [*n,k*], gdzie *n* jest liczbą kolumn, a *k* jest liczbą wierszy tej macierzy.

#### **Przykład 8.4.**

Kontrola parzystości w słowie kodowym czterobitowym daje nam kod blokowy [4*,*3]. W słowie kodowym trzy pierwsze bity to bity informacyjne, a czwarty bit to bit parzystości.

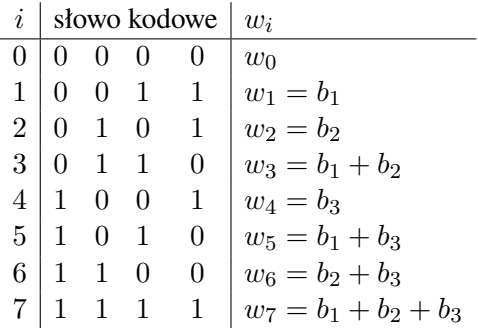

Wiersze, którymi są słowa kodowe *b*1*, b*2*, b*3, tworzą bazę. Słowa kodowe *b<sup>i</sup>* są wierszami macierzy

$$
G_1 = \begin{bmatrix} 0 & 0 & 1 & 1 \\ 0 & 1 & 0 & 1 \\ 1 & 0 & 0 & 1 \end{bmatrix}.
$$

Za bazę można też przyjąć wiersze w odwrotnej kolejności: *b*3*,b*2*,b*1, co daje macierz

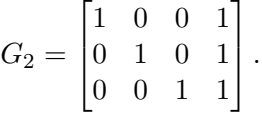

#### **Przykład 8.5.**

Wróćmy znów do kodu Hamminga (7*,*4) w postaci podanej w tabeli 4.1 na str. 69. Bazą są słowa kodowe zawierające ciągi złożone z bitów informacyjnych:

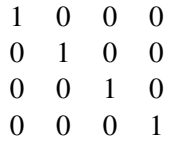

Odpowiadającymi słowami kodowymi są wiersze macierzy

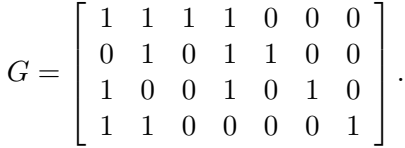

Zapiszmy ciąg bitów informacyjnych w postaci jednowierszowej macierzy [*i*<sup>1</sup> *i*<sup>2</sup> *. . . ik*]. Macierz o *k* wierszach, której wiersze są słowami kodowymi i tworzą bazę kodu, nazywamy macierzą generującą kod. Jeśli *G* jest macierzą generującą kod [*n,k*], czyli *G* ma *k* wierszy i *n* kolumn, to

 $[x_1 x_2 \ldots x_k]$  *G* 

jest słowem kodowym dla ciągu [*i*<sup>1</sup> *i*<sup>2</sup> *. . . ik*] w postaci jednowierszowej macierzy o *n* elementach.

#### **Przykład 8.6.**

Wróćmy do kontroli parzystości. Słowo trzybitowe kodujemy z kontrolą parzystości, korzystając z macierzy generujących *G*<sup>1</sup> i *G*2.

$$
\begin{bmatrix} i_1 & i_2 & i_3 \end{bmatrix} \begin{bmatrix} 0 & 0 & 1 & 1 \\ 0 & 1 & 0 & 1 \\ 1 & 0 & 0 & 1 \end{bmatrix} = \begin{bmatrix} i_3 & i_2 & i_1 & i_1 + i_2 + i_3 \end{bmatrix}.
$$
\n
$$
\begin{bmatrix} i_1 & i_2 & i_3 \end{bmatrix} \begin{bmatrix} 1 & 0 & 0 & 1 \\ 0 & 1 & 0 & 1 \\ 0 & 0 & 1 & 1 \end{bmatrix} = \begin{bmatrix} i_1 & i_2 & i_3 & i_1 + i_2 + i_3 \end{bmatrix}.
$$

Dla tych dwóch przypadków dostajemy słowa kodowe o parzystej liczbie jedynek.

W następnym przykładzie znów wracamy do kodu Hamminga. Jest to kod wystarczająco prosty, aby dobrze zilustrować metodę, ale jednak nie tak banalny, jakim jest kontrola parzystości.

#### **Przykład 8.7.**

Kod Hamminga (7*,*4) w postaci podanej na str. 69 otrzymany za pomocą macierzy generującej z przykładu 8.5.

$$
[i_1 i_2 i_3 i_4] \begin{bmatrix} 1 & 1 & 1 & 1 & 0 & 0 & 0 \\ 0 & 1 & 0 & 1 & 1 & 0 & 0 \\ 1 & 0 & 0 & 1 & 0 & 1 & 0 \\ 1 & 1 & 0 & 0 & 0 & 0 & 1 \end{bmatrix}
$$
  
= 
$$
[i_1 + i_3 + i_4 i_1 + i_2 + i_4 i_1 i_1 + i_2 + i_3 i_2 i_3 i_4].
$$

#### **Przykład 8.8.**

Kod Hamminga (7*,*4) w postaci (6.1) otrzymamy po odpowiednim przestawieniu kolumn macierzy z przykładu 8.7. Macierz *G* generująca kod będzie miała postać:

$$
G = [I_k | A_{k \times m}], \tag{8.1}
$$

gdzie *I<sup>k</sup>* jest macierzą jednostkową (wymiaru *k×k*, jedynki na głównej przekątnej, poza tym zera), natomiast macierz *Ak×<sup>m</sup>* wskazuje, które bity informacyjne wchodzą do bitów kontrolnych jako sumy. W tym przykładzie *k* = 4 i *m* = 3:

$$
A = \begin{bmatrix} 1 & 0 & 1 \\ 1 & 1 & 1 \\ 1 & 1 & 0 \\ 0 & 1 & 1 \end{bmatrix}.
$$
 (8.2)

W wyniku otrzymujemy słowa kodowe, w których na pierwszych czterech pozycjach są bity informacyjne, a na ostatnich trzech znajdują się bity kontrolne.

$$
[i_3 i_2 i_1 i_0] \begin{bmatrix} 1 & 0 & 0 & 0 & 1 & 0 & 1 \\ 0 & 1 & 0 & 0 & 1 & 1 & 1 \\ 0 & 0 & 1 & 0 & 1 & 1 & 0 \\ 0 & 0 & 0 & 1 & 0 & 1 & 1 \end{bmatrix}
$$
  
= 
$$
[i_3 i_2 i_1 i_0 i_3 + i_2 + i_1 i_2 + i_1 + i_0 i_3 + i_2 + i_0].
$$

Na przykład ciąg czterech bitów informacyjnych 1011 da słowo kodowe 1011000.

Macierz generująca kod postaci (8.1) ma walor ogólniejszy niż tylko taki, że ma bardziej uporządkowany wygląd. Wprowadzimy bowiem macierz *H* kontroli parzystości, mającą *n* wierszy i *m* kolumn. Ma ona własność taką, że jeśli  $c_1c_2 \ldots c_n$  jest słowem kodowym o  $k = n - m$ bitach informacyjnych i *m* bitach kontrolnych, to

$$
H[c_1c_2...c_n]^T = [0 \ 0 \ ... \ 0]^T.
$$
 (8.3)

Inaczej mówiąc, każdy wiersz macierzy *H* z każdym słowem kodowym tworzą parę ciągów (wektorów) ortogonalnych.

#### **Twierdzenie 11.**

*Jeżeli G jest macierzą generującą kod postaci* (8.1)*, to macierz kontroli parzystości H wyraża się wzorem*

$$
H = A^T | I_m \t{5} \t(8.4)
$$

*gdzie A<sup>T</sup> jest macierzą transponowaną macierzy A* = *Am×k, ma więc m wierszy i k kolumn.*  $\Box$ 

#### **Przykład 8.9.**

Dla macierzy *A* określonej wzorem (8.2) macierz kontroli parzystości wyrazi się wzorem

$$
H = \begin{bmatrix} 1 & 1 & 1 & 0 & 1 & 0 & 0 \\ 0 & 1 & 1 & 1 & 0 & 1 & 0 \\ 1 & 1 & 0 & 1 & 0 & 0 & 1 \end{bmatrix}.
$$

Sprawdźmy to dla słowa kodowego 1011001:

$$
\begin{bmatrix} 1 & 1 & 1 & 0 & 1 & 0 & 0 \\ 0 & 1 & 1 & 1 & 0 & 1 & 0 \\ 1 & 1 & 0 & 1 & 0 & 0 & 1 \end{bmatrix} \begin{bmatrix} 1 \\ 0 \\ 1 \\ 1 \\ 0 \\ 0 \\ 1 \end{bmatrix} = \begin{bmatrix} 0 \\ 0 \\ 0 \\ 0 \end{bmatrix}.
$$

Jeśli zostanie przekłamany jeden bit i otrzymamy na przykład 1011001, to

$$
\begin{bmatrix} 1 & 1 & 1 & 0 & 1 & 0 & 0 \\ 0 & 1 & 1 & 1 & 0 & 1 & 0 \\ 1 & 1 & 0 & 1 & 0 & 0 & 1 \end{bmatrix} \begin{bmatrix} 1 \\ 0 \\ 1 \\ 1 \\ 1 \\ 0 \\ 1 \end{bmatrix} = \begin{bmatrix} 1 \\ 0 \\ 1 \\ 1 \\ 1 \end{bmatrix}.
$$

Daje to syndrom 001.

Ogólnie dla kodu Hamminga (7*,*4), jeśli wystąpił jeden błąd, a odebranym słowem (w postaci jednowierszowej macierzy) jest *B* =  $[b_1 \; b_2 \; b_3 \; b_4 \; b_5 \; b_6 \; b_7]$ , to  $HB^T$  jest macierzą jednokolumnową. Cyfry w tej macierzy dają pozycję, w której wystąpił błąd w sposób określony w tabeli 8.1.

Tabela 8.1. Określenie pozycji błędu za pomocą syndromu

| Syndrom | Pozycja |
|---------|---------|
| 000     | 0000000 |
| 001     | 0000001 |
| 010     | 0000010 |
| 100     | 0000100 |
| 011     | 0001001 |
| 110     | 0010000 |
| 111     | 0100000 |
| 101     | 1000000 |
|         |         |

#### **Przykład 8.10.**

Z tabeli 8.1 otrzymujemy, że syndrom wskazuje na błąd na pozycji bitu siódmego, co istotnie ma miejsce.

Powróćmy jeszcze na chwilę do kodu dualnego do kodu Hamminga (7*,*4), czyli do kodu (7*,*3) – str. 96. Kod (7*,*3) ma trzy bity informacyjne i cztery bity kontrolne.

#### **Przykład 8.11.**

Baza kodu, co widać w tabeli 6.4 (wiersze drugi, trzeci i piąty), to

$$
\begin{bmatrix} 1 & 0 & 0 & 1 & 0 & 1 & 1 \\ 0 & 1 & 0 & 1 & 1 & 1 & 0 \\ 0 & 0 & 1 & 0 & 1 & 1 & 1 \end{bmatrix}.
$$

Słowa kodowe mają więc następującą postać:

$$
\begin{bmatrix} i_1 & i_2 & i_3 \end{bmatrix} \begin{bmatrix} 1 & 0 & 0 & 1 & 0 & 1 & 1 \\ 0 & 1 & 0 & 1 & 1 & 1 & 0 \\ 0 & 0 & 1 & 0 & 1 & 1 & 1 \end{bmatrix}
$$
  
= 
$$
\begin{bmatrix} i_1 & i_2 & i_3 & i_2 + i_1 & i_3 + i_2 & i_3 + i_2 + i_1 & i_3 + i_1 \end{bmatrix}.
$$

Otrzymany wynik sprawdźmy dla słów 011 i 111 i porównajmy z tabelą 6.4:

$$
\begin{bmatrix} 0 & 1 & 1 \end{bmatrix} \begin{bmatrix} 1 & 0 & 0 & 1 & 0 & 1 & 1 \\ 0 & 1 & 0 & 1 & 1 & 1 & 0 \\ 0 & 0 & 1 & 0 & 1 & 1 & 1 \end{bmatrix} = [0 1 1 1 0 0 1].
$$

$$
\begin{bmatrix} 1 & 11 \end{bmatrix} \begin{bmatrix} 1 & 0 & 0 & 1 & 0 & 1 & 1 \\ 0 & 1 & 0 & 1 & 1 & 1 & 0 \\ 0 & 0 & 1 & 0 & 1 & 1 & 1 \end{bmatrix} = [1 1 1 0 0 1 0].
$$

Macierz kontroli parzystości wyraża się wzorem (8.4), więc

$$
H = \begin{bmatrix} 1 & 1 & 0 & 1 & 0 & 0 & 0 \\ 0 & 1 & 1 & 0 & 1 & 0 & 0 \\ 1 & 1 & 1 & 0 & 0 & 1 & 0 \\ 1 & 0 & 1 & 0 & 0 & 0 & 1 \end{bmatrix}.
$$

#### **Przykład 8.12.**

Słowo kodowe z przykładu 8.11: 0111001 zostało odebrane jako 0001000 – błąd polega na przekłamaniu bitów na trzech pozycjach. Sprawdzenie:

 $-1$ 

$$
\begin{bmatrix} 1 & 1 & 0 & 1 & 0 & 0 & 0 \ 0 & 1 & 1 & 0 & 1 & 0 & 0 \ 1 & 1 & 1 & 0 & 0 & 1 & 0 \ 1 & 0 & 1 & 0 & 0 & 1 \ \end{bmatrix} \begin{bmatrix} 0 \\ 0 \\ 0 \\ 1 \\ 0 \\ 0 \end{bmatrix} = \begin{bmatrix} 1 \\ 0 \\ 0 \\ 0 \\ 0 \end{bmatrix} \neq \begin{bmatrix} 0 \\ 0 \\ 0 \\ 0 \\ 0 \end{bmatrix}.
$$

Znaleziono błąd! Został wykryty, ale trzech błędów poprawić nie można. Jeśli jednak wiemy (a raczej zakładamy, bo tego na pewno nie wiemy), że nastąpił jeden błąd, to można go poprawić.

Jeśliby został przekłamany bit tylko na jednej pozycji, na przykład odebrano by 0111000, to

$$
\begin{bmatrix} 1 & 1 & 0 & 1 & 0 & 0 & 0 \\ 0 & 1 & 1 & 0 & 1 & 0 & 0 \\ 1 & 1 & 1 & 0 & 0 & 1 & 0 \\ 1 & 0 & 1 & 0 & 0 & 0 & 1 \end{bmatrix} \begin{bmatrix} 0 \\ 1 \\ 1 \\ 1 \\ 0 \\ 0 \end{bmatrix} = \begin{bmatrix} 0 \\ 0 \\ 0 \\ 1 \end{bmatrix} \neq \begin{bmatrix} 0 \\ 0 \\ 0 \\ 0 \end{bmatrix}.
$$

Łatwo ten błąd poprawić po odnalezieniu w tabeli 6.4 słowa kodowego (jest ich tylko osiem) różniącego się od otrzymanego na jednej pozycji.

Z przykładów 8.7, 8.9 i 8.11 wynika, że macierz generująca kod w kodzie Hamminga (7*,*4) jest macierzą kontroli parzystości w kodzie Hamminga (7*,*3) dualnym do (7*,*4) i na odwrót. Nie jest to przypadek. Zachodzi bowiem twierdzenie:

#### **Twierdzenie 12.**

*Jeżeli C jest binarnym kodem liniowym o macierzy generującej kod G i macierzy kontroli parzystości H, to kod dualny C<sup>d</sup> jest kodem liniowym o macierzy generującej kod H i macierzy kontroli parzystości G.*  $\Box$ 

Wróćmy do ternarnego kodu Hamminga (4*,*2) przedstawionego w opowiadaniu 4 na str. 73.

Słowo kodowe ma postać (*d*1*,d*2*,c*1*, c*2). Macierzą generującą kod może być macierz *G*:

$$
G = \left[ \begin{array}{rrr} 1 & 0 & 1 & 1 \\ 0 & 1 & 1 & -1 \end{array} \right].
$$

Wtedy

$$
[d_1 d_2] G = [d_1 d_2 d_1 + d_2 d_1 - d_2],
$$

co daje wynik zgodny z równaniami (4.8) i (4.9). Zauważmy też, że kod ten jest kodem liniowym, ale nie jest kodem cyklicznym.

# <span id="page-17-0"></span>**Skorowidz**

#### **A**

alfabet, 4 Morse'a, 9 aliasing, 131 ARJ, 140

#### **B**

baza, 112, 113 bit, 5 informacyjny, 68, 69, 113 kontrolny, 68, 69 najmłodszy i najstarszy, 12 parzystości, 60, 68, 85, 113

#### **C**

C++, 126, 170 CGA, 49, 62, 146 ciało Galois, 79 ciąg Markowa, 40 ciągi ortogonalne, 81, 116 CRC, 98 wartość początkowa, 106 częstość, 29 częstotliwość Nyquista, 130

#### **D**

digit, 5 digitalizacja, 121, 126, 127, 129 dodawanie ciągów, 80 [macierzy,](#page-6-0) 110 mod *m*, 78

drzewo binarne, 9, 52, 170 Hufmana, 54, 150 puste, 170 dzielenie mod *m*, 77 wielomianów, 87

#### **E**

efektywność kodu, 56 entropia, 22 kalkulator, 33 własności, 34 źródła, 32

#### **F**

flip-flop, 38 z losowością, 38 format AVI, 166 BMP, 156 GIF, 156, 158 hex Intela, 65 JPEG, 156, 158 MP3, 165 PNG, 156 RIFF, 166 TIFF, 156 WAV, 164 WMV, 166 fraktal, 157, 159

#### **I**

```
iloczyn
    mod 2, 78
    mod 3, 79
    skalarny, 80
ilość informacji, 18, 32
izomorfizm, 80
```
#### **K**

kod ASCII, 15, 59 BCD, 16 blokowy, 69, 81, 84 CP 852, 16 CP 1250, 16 CRC, 97 3-bitowy, 100 4-bitowy, 101 8-bitowy, 101 algorytm, 98 CRC-16-CCITT, 105 cykliczny, 84 dualny, 94 Graya, 16, 67 Hamminga, 74, 75 (7*,*3), 95, 117 (7*,*4), 69, 115 cykliczny, 91 ternarny, 73 hex, 12 Intela, 65 Hufmana, 52, 138, 150 adaptacyjny, 138 ISO 8859-2, 16 jednoznacznie dekodowalny, 45, 47 liniowy, 81 PESEL, 63, 81 prefksowy, 46, 47 repetycyjny, 82

systematyczny, 27, 62 szesnastkowy, 12 telegraficzny, 13 uzupełnień do 2, 10, 65 kodowanie, 5 słownikowe, 140 adaptacyjne, 142 dynamiczne, 142 kombinacja liniowa, 81, 112 kompresja, 21 bezstratna, 52 JPEG, 158, 165 LZW, 142 RLE, 138, 152 z fagami, 139 słownikowa, 140 stratna, 153 konkatenacja, 50, 62, 142 kontrola nieparzystości, 61 parzystości, 25, 61, 90, 114, 116 konwerter A/D, 129 D/A, 129 korzeń drzewa, 170 kwantyzacja, 126

#### **L**

LCD, 7 liczba *e*, 167 *π*, 37 liść drzewa, 170 logarytm, 11 naturalny, 169 programowanie, 169 zmiana podstaw, 167

#### **M**

[macierz,](#page-6-0) 110 generująca kod, 114 kontroli parzystości, 116 transponowana, 111 Maxima, 126, 170, 173 divide, 173 mikrokontroler, 65 mnożenie ciągu przez liczbę, 80 macierzy, 111 przez liczbę, 111 mod *m*, 78 MPEG, 165

#### **N**

nierówność Krafta, 47 trójkąta, 67 niezależność kolumn, 112 wierszy, 112 zdarzeń, 30, 31

#### **O**

odległość Hamminga, 66 minimalna, 67

#### **P**

Pascal, 126, 170 PCM, 164 PESEL, 63 piksel, 155 półbajt, 12 prawdopodobieństwo, 18, 29, 30 prefks, 46, 142 próbkowanie, 125, 131 Python, 126, 170

#### **R**

RAR, 140 redundacja, 59 RGB, 156 rozdzielczość próbkowania, 127, 164

#### **S**

SECDED, 72 Słopiewnie, 141 słownik, 140, 142 słowo, 5, 140 kodowe, 5 sprawność kodu, 69, 76 standard DVD, 166 MP4, 166 suma mod 2, 78 mod 3, 79 ciągów, 80 kontrolna, 64, 65 sygnał cyfrowy, 121 syndrom, 71 system *F*2, 78 *F*3, 79 *F*3 *<sup>∗</sup>*, 79 pozycyjny, 10

średnia statystyczna, 20, 52 ważona, 52

#### **T**

tw. Kotielnikowa-Shannona, 131

#### **W**

wektory ortogonalne, 81, 116 wiadomości elementarne, 28 niezależne, 30 widmo częstotliwości, 131 wielomian, 86 dodawanie, 86 dzielenie, 87, 172 reszta, 88 generujący kod, 89 mnożenie, 87

#### **X**

xor, 78

#### **Z**

zdarzenia, 29 niezależne, 30 zera wiodące, 10 ZIP, 140

źródło, 28 bezpamięciowe, 31 ergodyczne, 41 *k*-tego rzędu, 40 rozszerzone, 35

# PROGRAM PARTNERSKI - GRUPY HELION -

1. ZAREJESTRUJ SIĘ<br>2. PREZENTUJ KSIĄŻKI

Zmień swoją stronę WWW w działający bankomat!

Dowiedz się więcej i dołącz już dzisiaj! http://program-partnerski.helion.pl

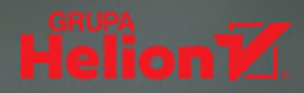

## Naukę programowania zacznij od solidnych podstaw

Jak sadzisz, co stanowi baze informatyki? Od czego powinien zacząć przyszły programista? Może od opanowania jednego z najpopularniejszych jezyków programowania? Oczywiście mógłby od tego rozpocząć, tyle że to trochę tak, jakby uczyć się korzystać z narzędzia bez świadomości, do czego ono właściwie służy. Jezyki programowania to praktyka. Tymczasem niezbędną wiedzą, którą także powinien opanować każdy przyszły informatyk, sa podstawy dotyczące teorii informacji i kodowania.

Wraz z ta książka przyswojsz je bez konieczności odwoływania sie do zaawansowanej matematyki i samej informatyki. Ten podrecznik obejmuje najważniejsze kwestie: od znaków, które przekazuja informacje, źródeł informacji i sposobów mierzenia ilości przekazywanych danych po przetwarzanie sygnałów z analogowych na cyfrowe i odwrotnie. Po drodze zgłebisz takie zagadnienia jak podstawy kodowania (w tym kodowanie Huffmana), bezstratna kompresja i digitalizacja danych, grafiki i dźwieku, a także konstrukcia kodów liniowych i cyklicznych.

Dr hab. inż. Wojciech Kordecki - absolwent Wydziału Elektroniki Politechniki Wrocławskiej, uzyskał doktorat z matematyki na tej samej uczelni i habilitację z matematyki na Uniwersytecie im. Adama Mickiewicza w Poznaniu. W latach 1971-2008 pracował na Politechnice Wrocławskiej, obecnie jest profesorem uczelni w Collegium Witelona Uczelni Państwowej w Legnicy. Jego główna specjalizacja naukowa to matematyka dyskretna — grafy i matroidy losowe, ale również badania operacyjne, informatyka, teoria niezawodności i inżynieria biomedyczna.

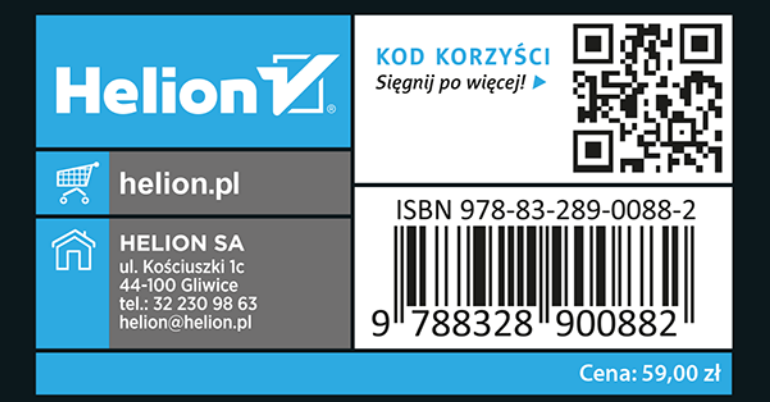